Axel Werner's OPEN SOURCE Knowledge Base - https://awerner.myhome-server.de/

## **GREP - Tipps und Tricks**

• Suchen "mehrerer Schlüsselworte" z.B. nach XXX und YYY gleichzeitig suchen

grep -e XXX -e YYY

• Nach XXX bzw xxx suchen (nicht Case-Sensitive)

grep -i XxX

Alles ausgeben das NICHT YYY der yyy enthält (nicht Case-Sensitive dank -i )

grep -i -v YyY

Suchen nach mehreren Schlüsselworten (nicht case-sensitive) und anschließendem ausschluss bestimmter anderer Schlüsselworte

grep -i -e xxx -e YYY | grep -i -v -e aaa -e bbb

Bedeutet: Zeige mir alle Zeilen an welche die Schlüsselworte xxx, XXX , yyy, YYY enthalten, jedoch nicht die Worte aaa, AAA, bbb, BBB

Sucht in einer Datei nach dem Schlüsselwort 'error' (Case-Insensitive) und zeigt dabei die gefundene Zeile im Kontext an. d.H. es werden auch noch die führenden 5 sowie die folgenden 5 Zeilen mit angezeigt. Sehr Praktisch beim Untersuchen von Log Files oder Code.

grep -i error -n -A 5 -B 5 get-novell-files-now.sh.log

— [Axel Werner](mailto:mail@awerner.homeip.net) 2011-01-01 23:58

From: <https://awerner.myhome-server.de/>- **Axel Werner's OPEN SOURCE Knowledge Base**

Permanent link: **<https://awerner.myhome-server.de/doku.php?id=it-artikel:linux:grep-tipps-und-tricks>**

Last update: **2022-08-31 12:30**

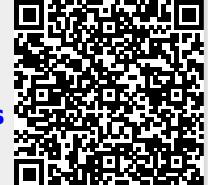